## **IP Routing**

IP Routing - If you have devices in different VLANS that need to communicate, then you need to setup IP Routing.

Enter the following commands to setup IP Routing.

ip routing [] allows routing of TCP/UDP packets between VLANs

ip multicast-routing distributed [] allows routing of multicast traffic between VLANs

From: http://cameraangle.co.uk/ - WalkerWiki - wiki.alanwalker.uk

Permanent link: http://cameraangle.co.uk/doku.php?id=ip\_routing

Last update: 2023/03/09 22:35

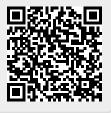